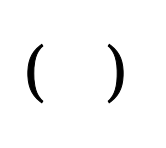

第 4 版

平成25 年10月

- 2.1
- 2.2
- 2.3
- 3.1
- 3.2
- 3.3
- 3.4
- 3.5
- 
- (1) (2)
- $(3)$
- $(4)$
- $(5)$
- $(6)$
- 3.6
	- $(1)$
	- (2)
	- (3)
- $5.1$
- 5.2
	- $(1)$
	- (2)
	- (3)
	- (4)

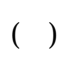

 $( )$ 

 $($   $)$ 

 $2-1$ 

 $2-1$ 

 $2 - 1$ 

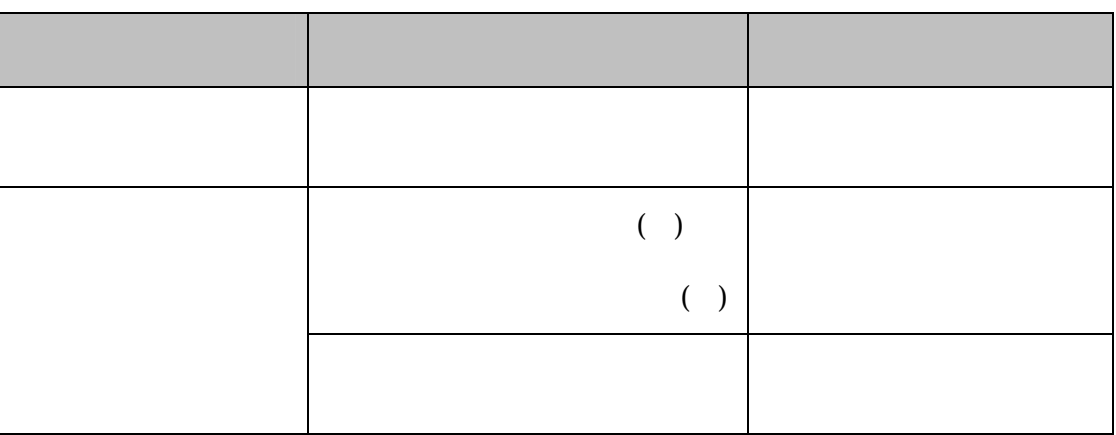

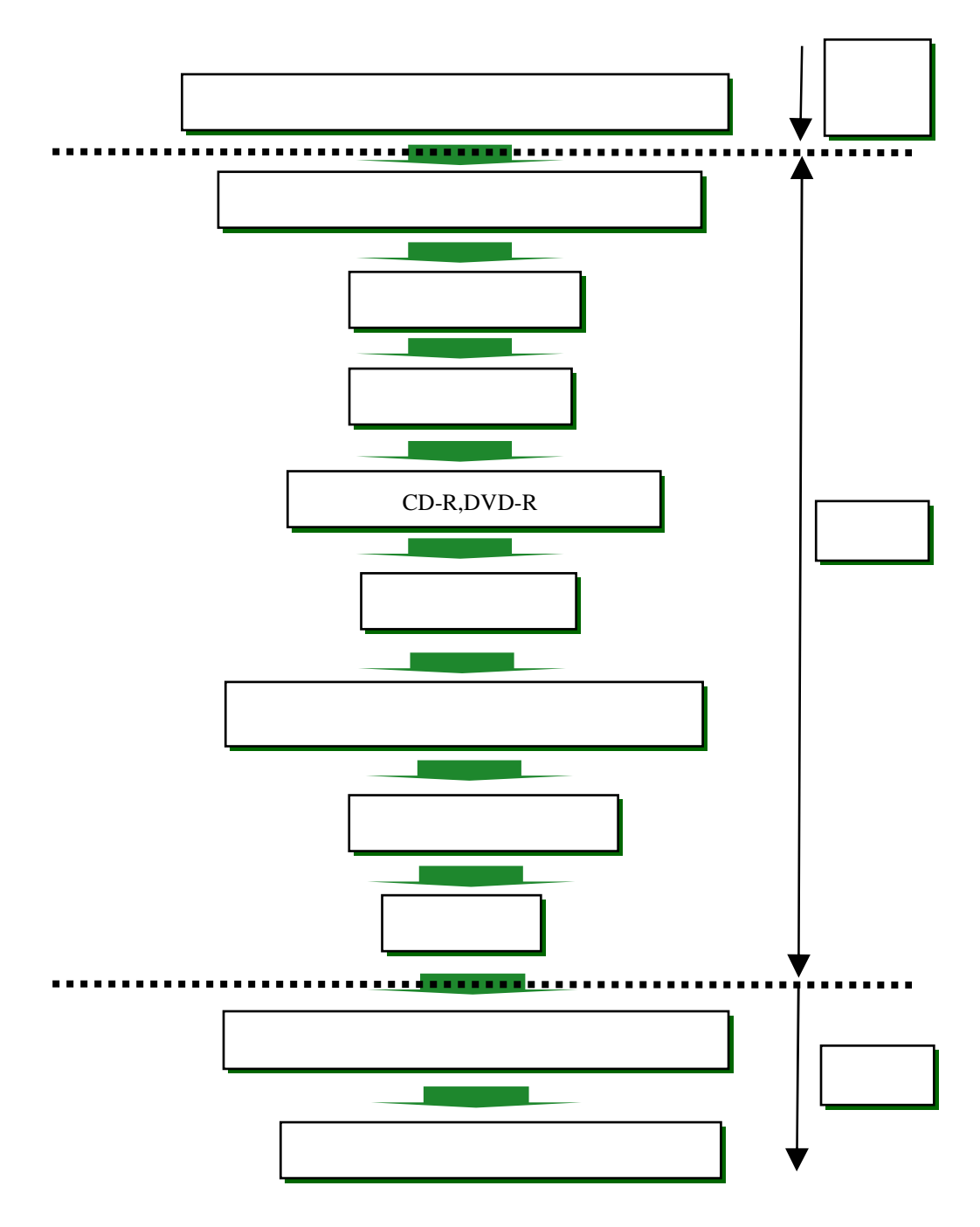

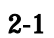

 $( )$  $($  )

 $2z$  (express of  $\sim$  0.1  $\sim$  0.1  $\sim$  0.1  $\sim$  0.1  $\sim$  0.1  $\sim$  0.1  $\sim$  0.1  $\sim$  0.1  $\sim$  0.1  $\sim$  0.1  $\sim$  0.1  $\sim$  0.1  $\sim$  0.1  $\sim$  0.1  $\sim$  0.1  $\sim$  0.1  $\sim$  0.1  $\sim$  0.1  $\sim$  0.1  $\sim$  0.1  $\sim$  0.1  $\sim$  0.1  $\sim$  0  $( )$  $( )$ 

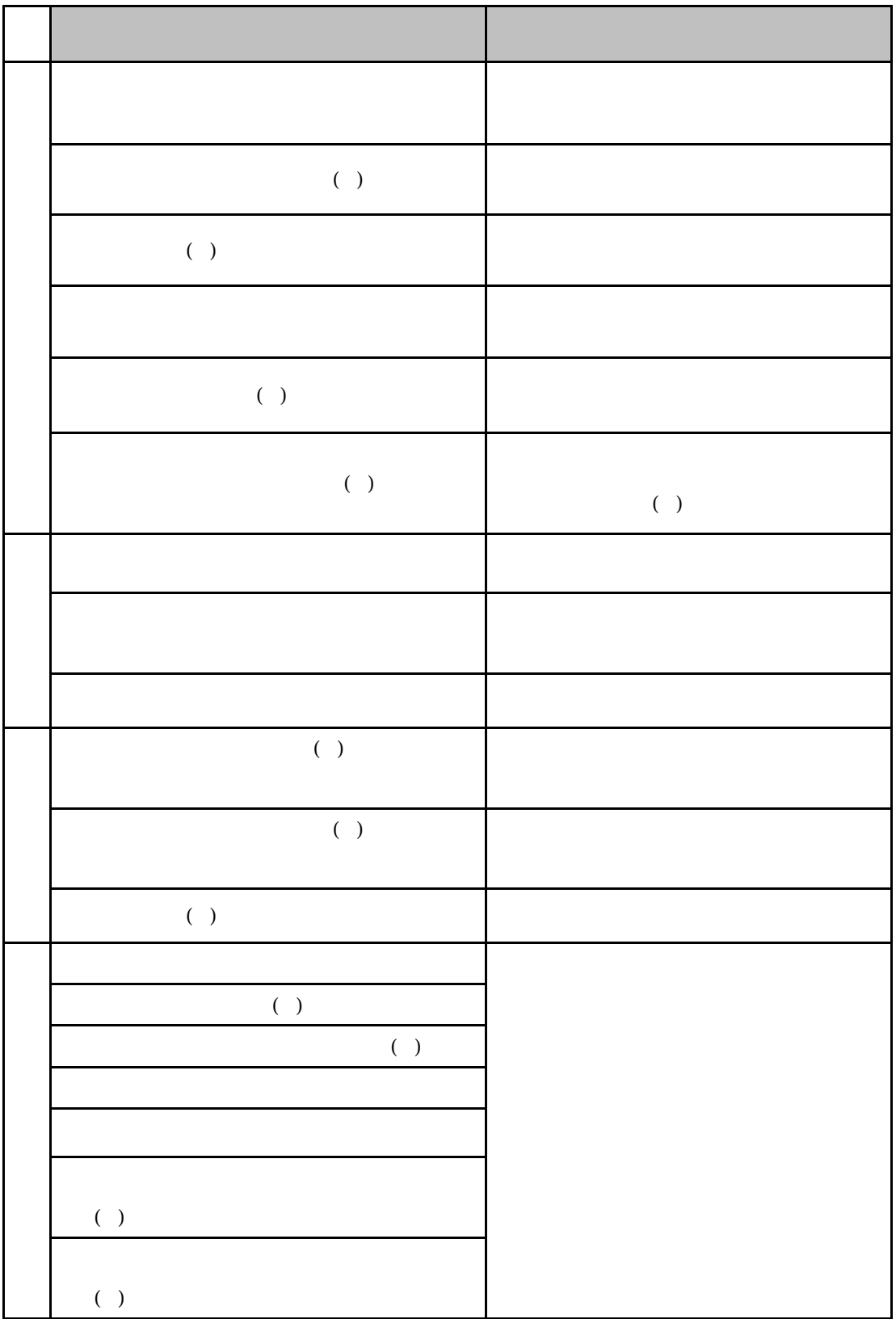

 $2-2$ 

は、 http://www.cals-ed.go.jp/cri\_point/

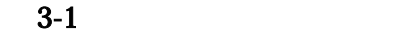

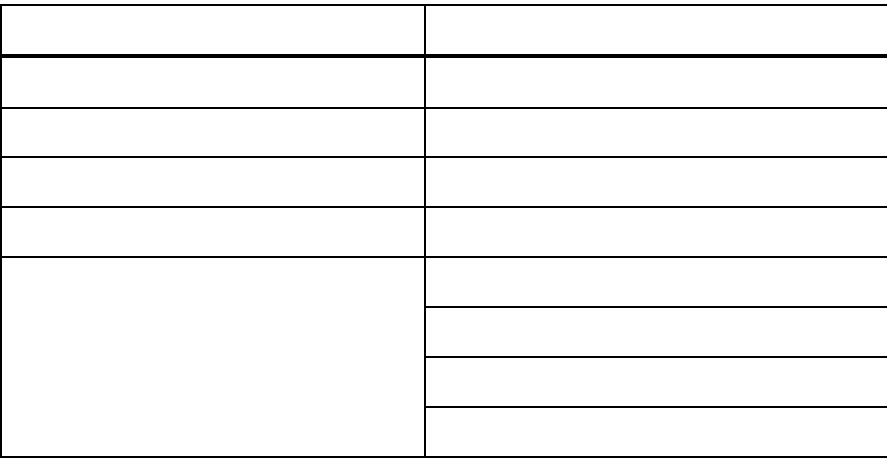

 $XSL$ 

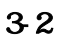

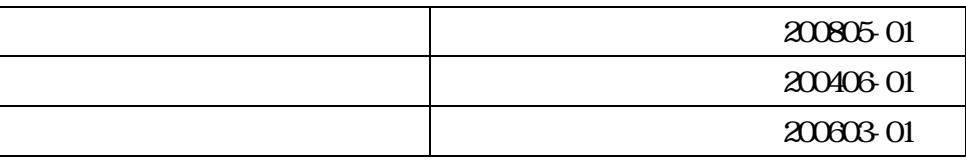

 $3.3$ 

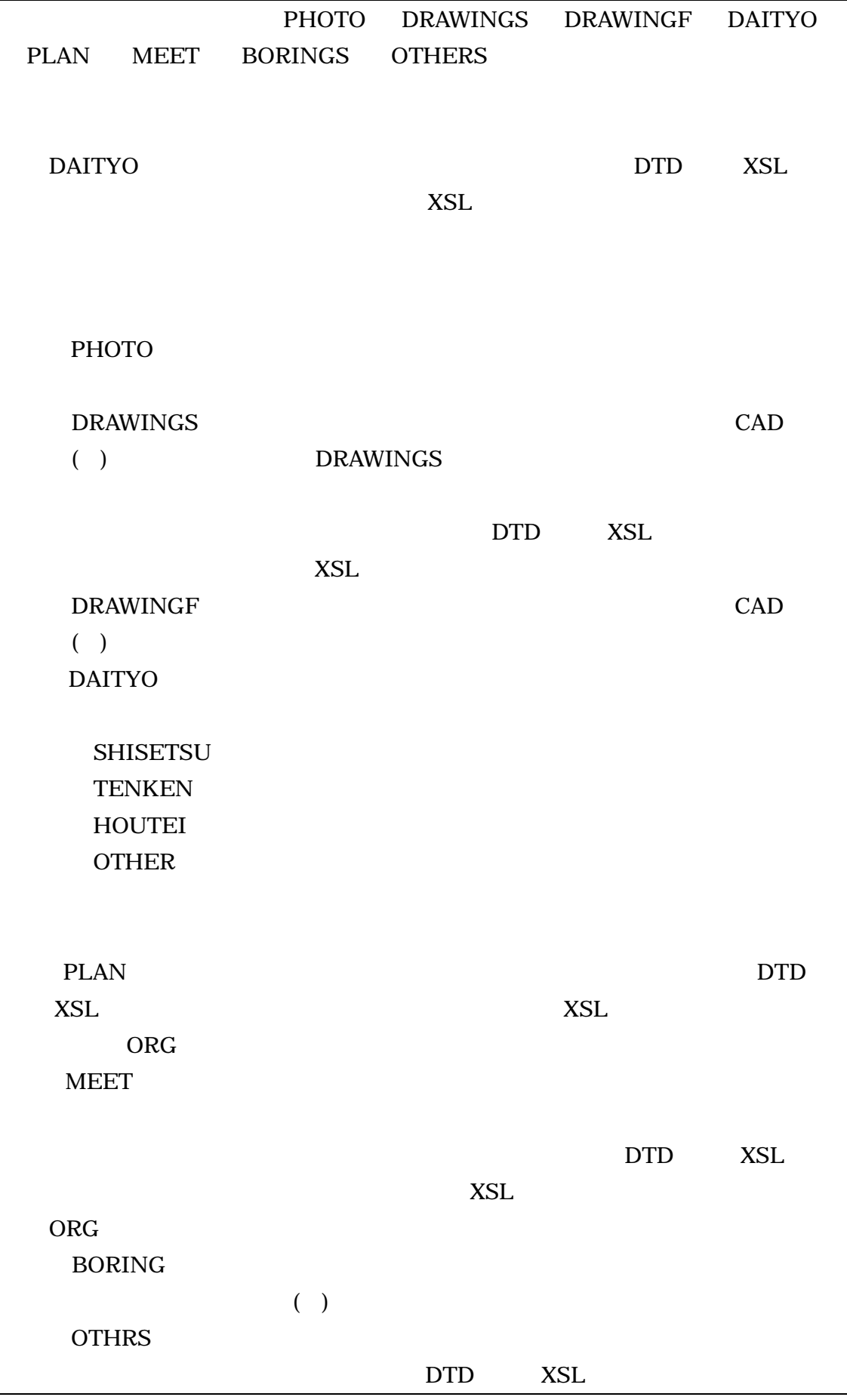

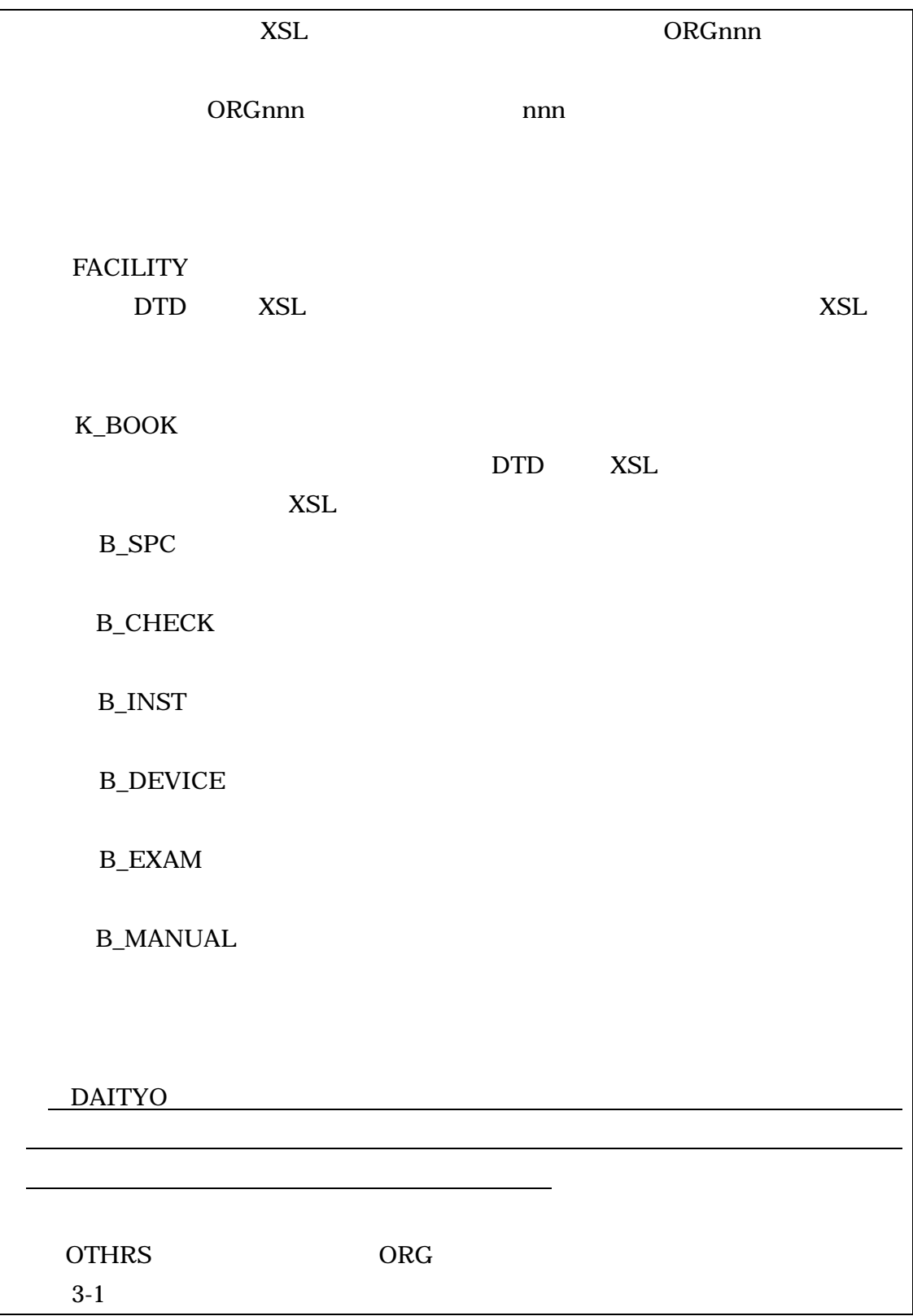

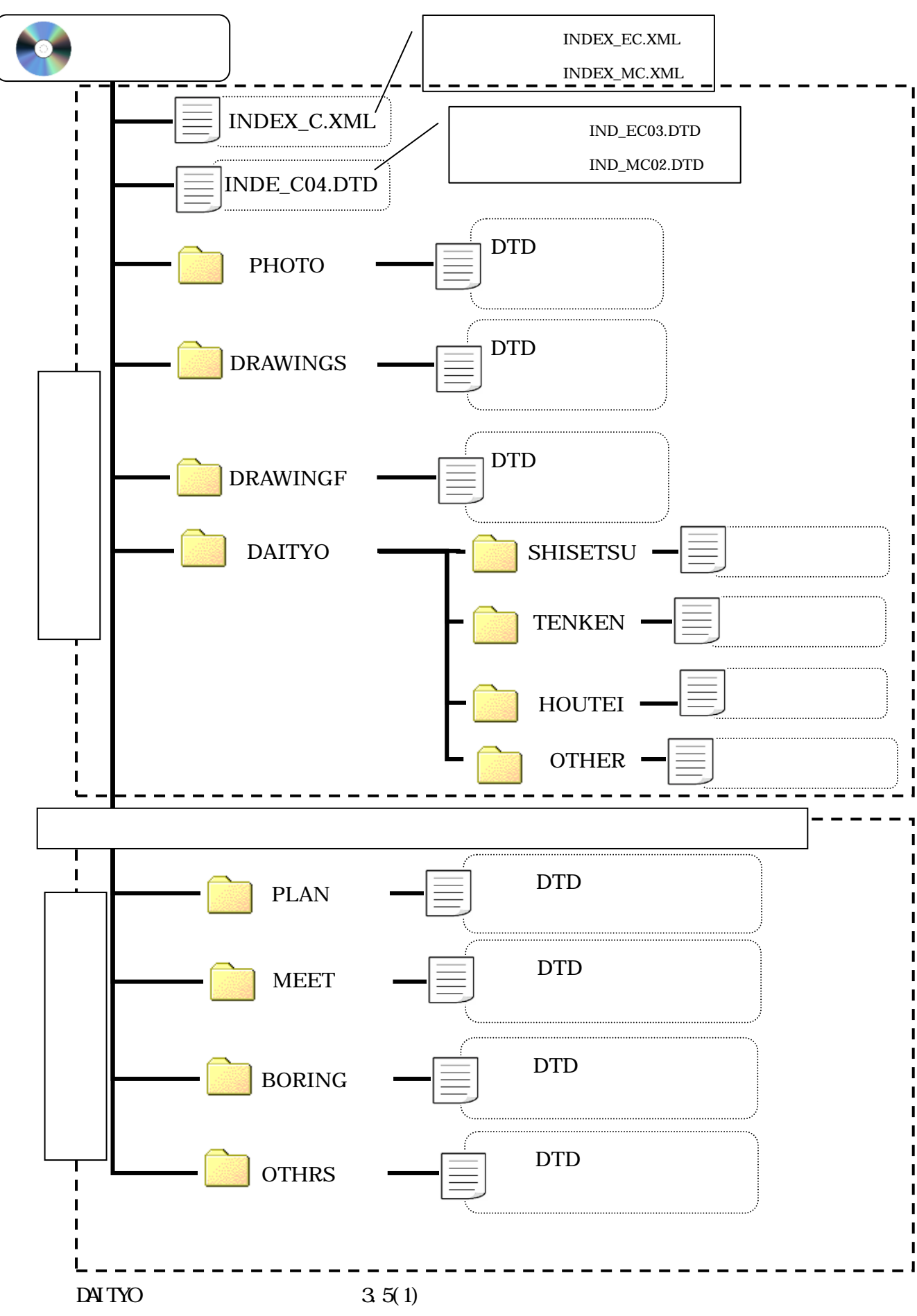

 $3-1$ 

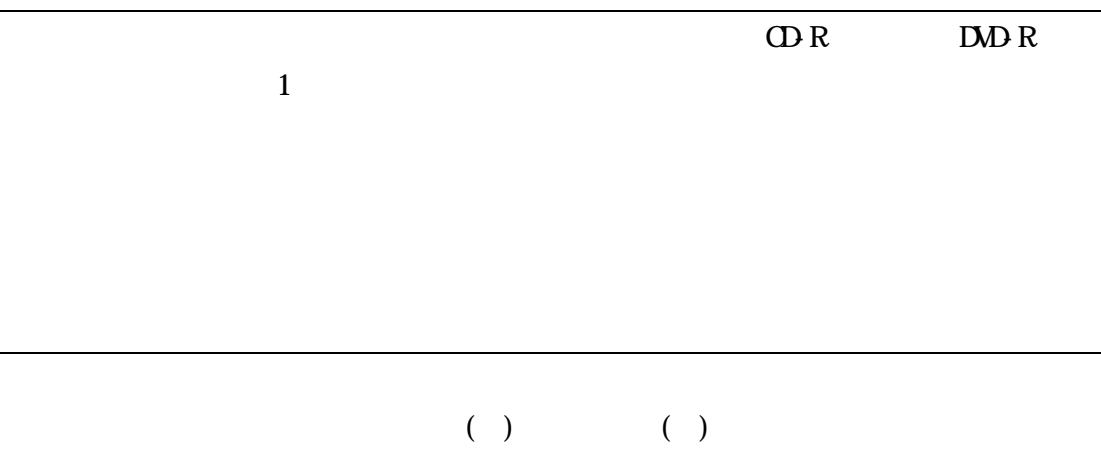

 $1$  $( )$  ISO9660 1

 $XML$ 

https://www.cals.pref.hyogo.jp/bp\_app/main/checker.html

http://www.cals-ed.go.jp/sxf\_download/

CORINS

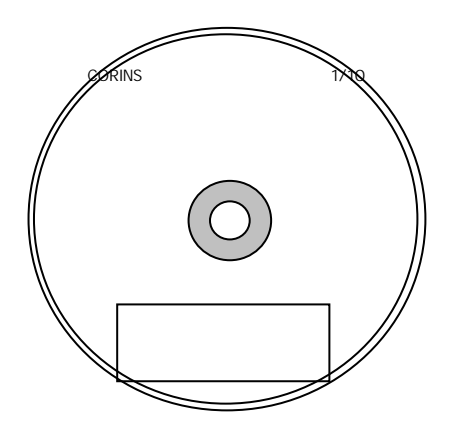

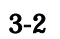

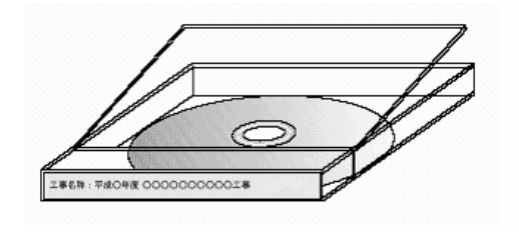

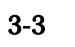

INDEX\_C.XML INDE\_C04.DTD

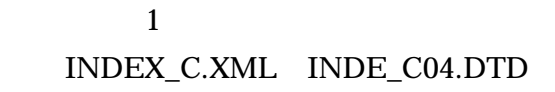

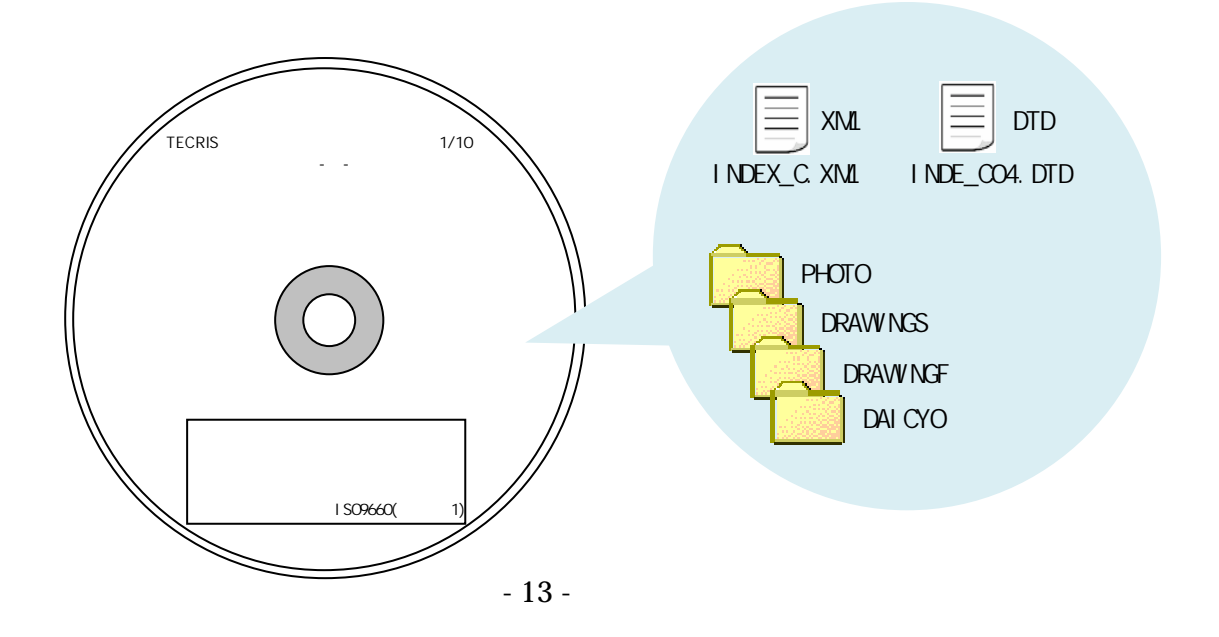

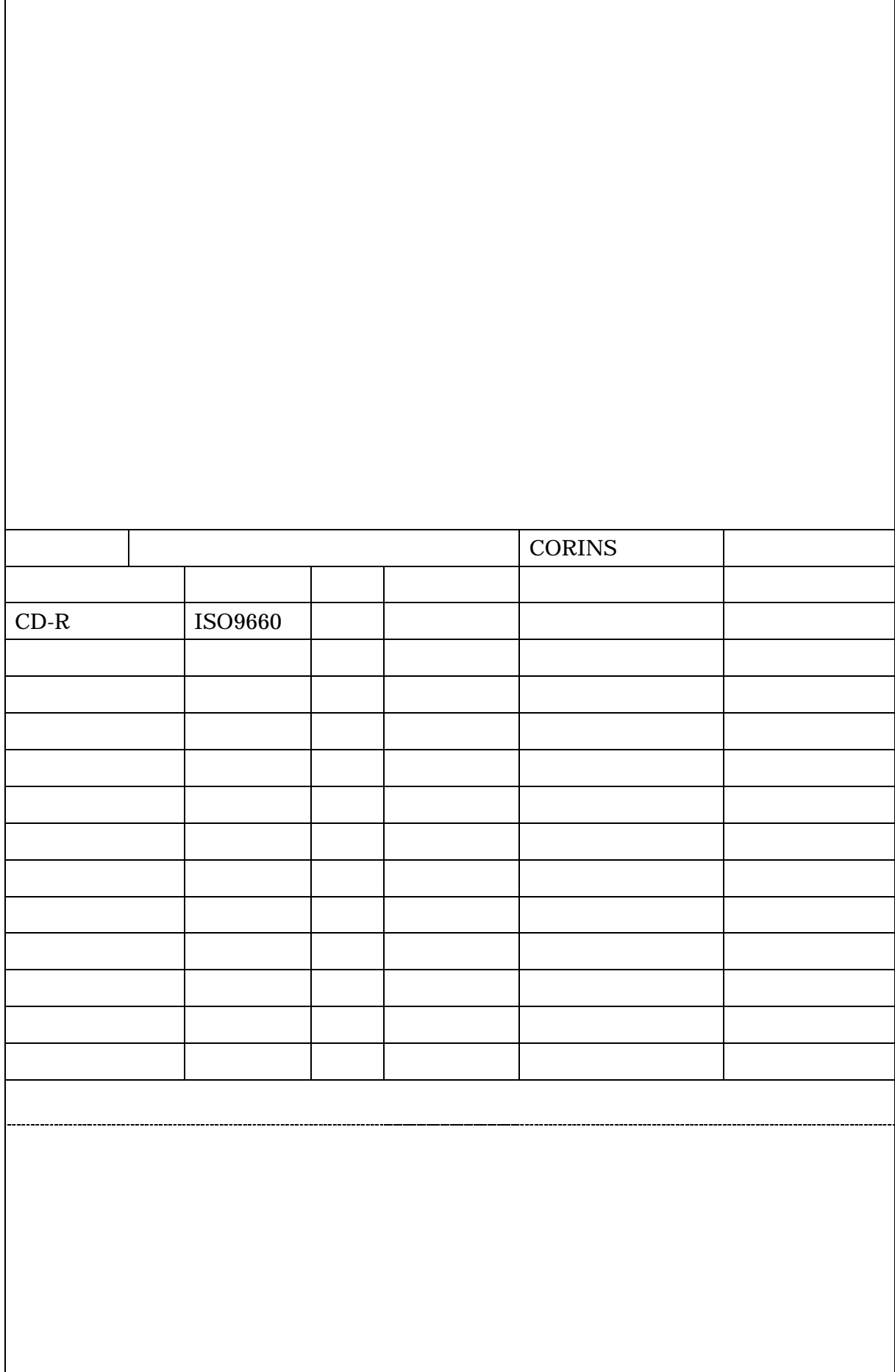

 $\mathbf{r}$ 

 $\overline{\phantom{a}}$ 

P.31

INDEX\_C.XML

 $(\ )$ 

 $\overline{\phantom{a}}$ 

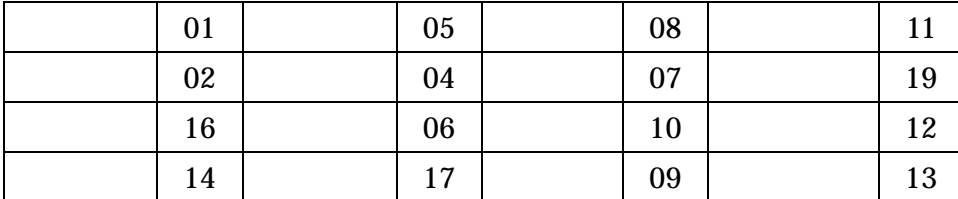

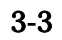

INDEX\_C.XML  $XML$ 

 $3-4$ 

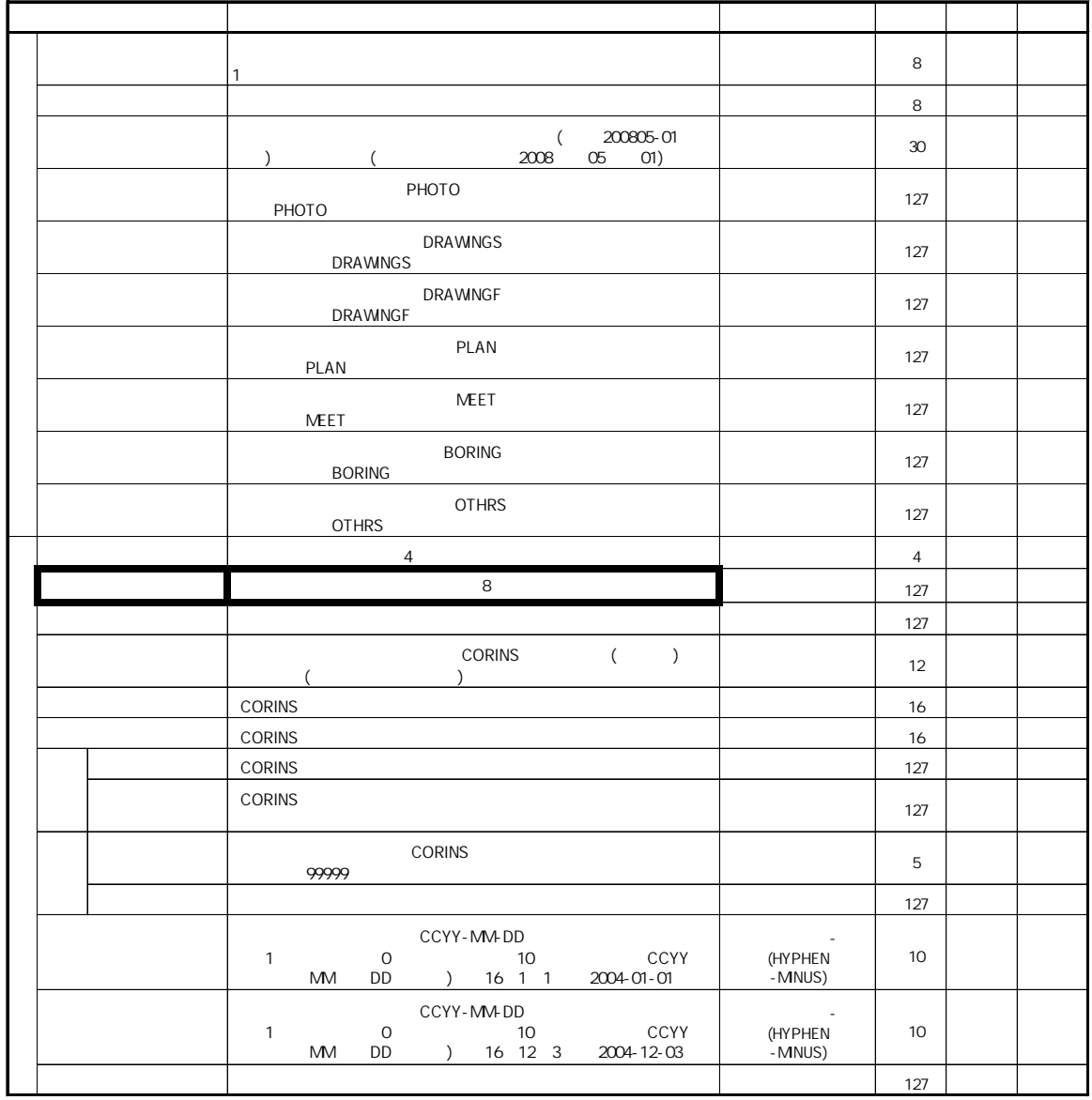

に「 名」は

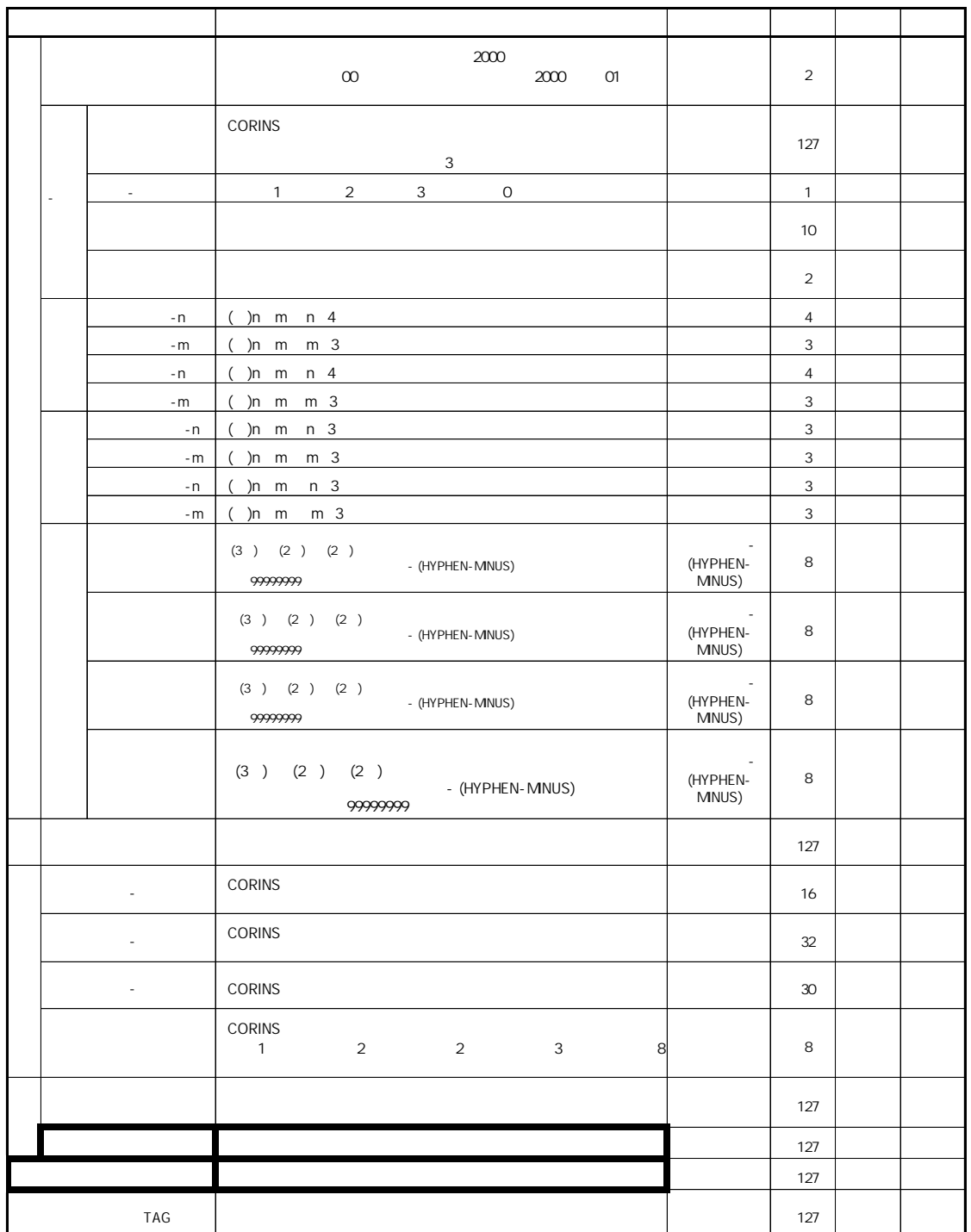

$$
1 \qquad \qquad
$$

CORINS CFD (CORINS )

を示す 2002年<br>2002年 - 2002年<br>2002年 - 2002年<br>2002年 - 2002年

 $($ 

PHOTO.XML MEET.XML PLAN.XML DRAWINGS.XML DRAWINGF.XML OTHERS.XML  $($ )

MEET.XML PLAN.XML

DRAWINGS.XML DRAWINGF.XML OTHERS.XML

 $( )$ 

DAITYO

NETI S

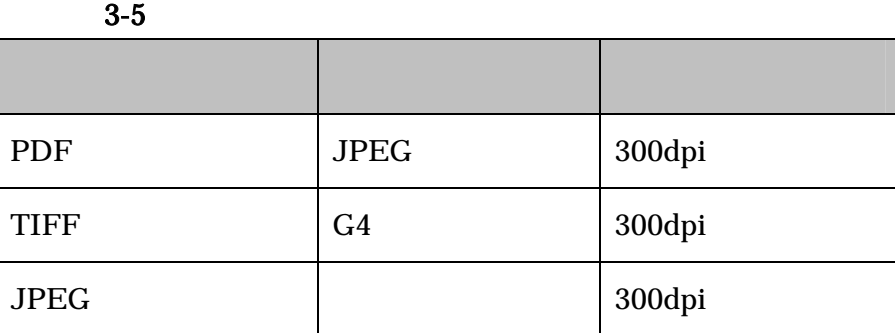

 $JPEG$ 

 $JPEG$ 

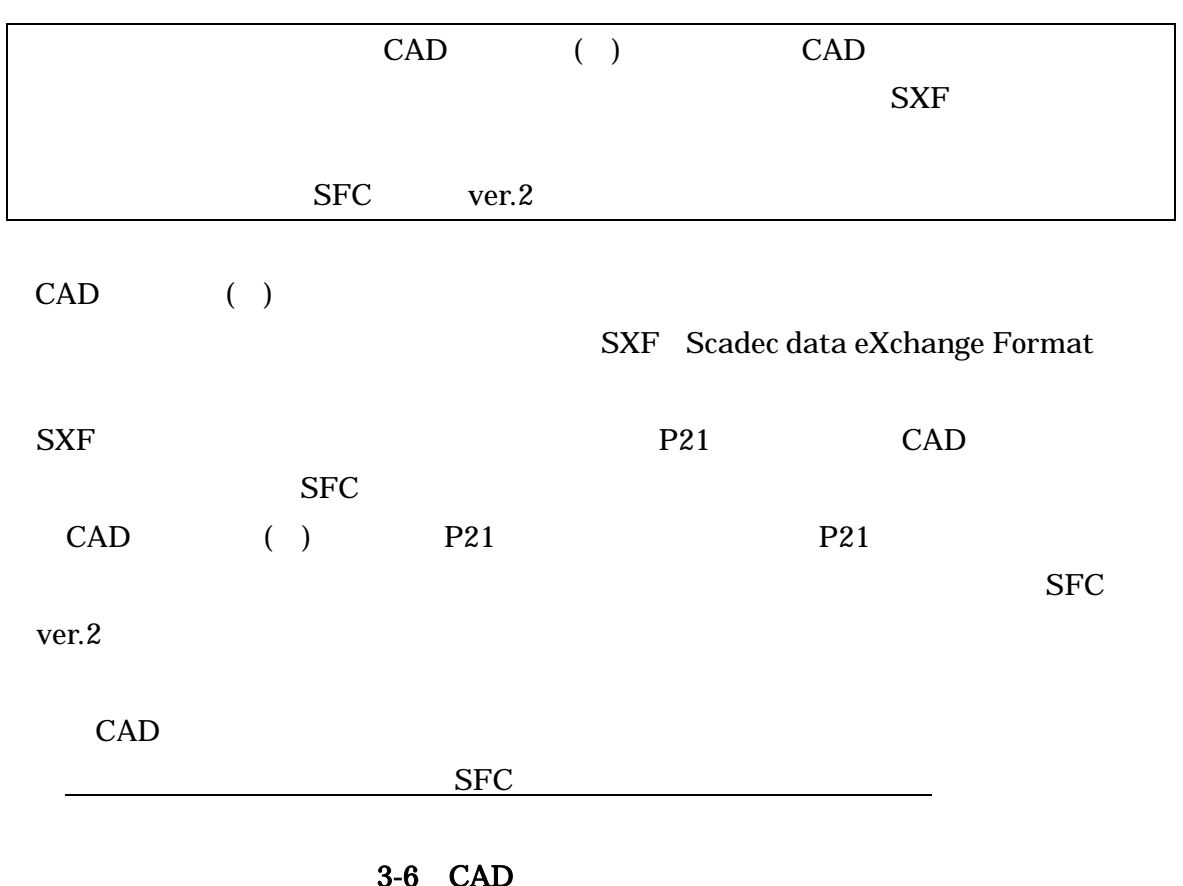

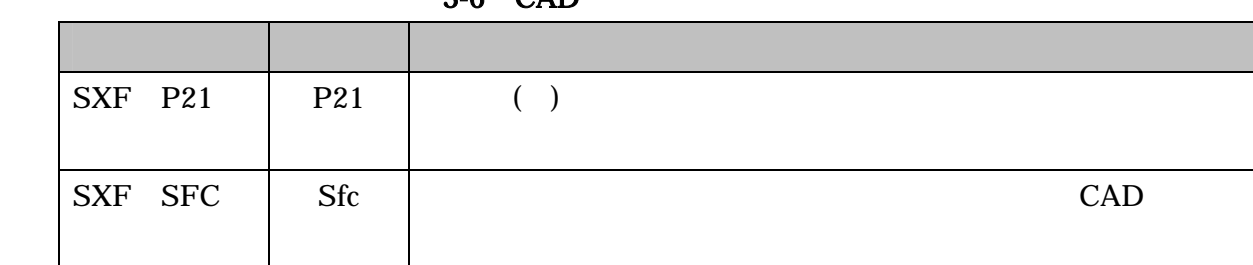

#### **DXF**

 $\overline{a}$ 

DXF AutoCad

### **DRAWINGS**

### **DRAWINGF**

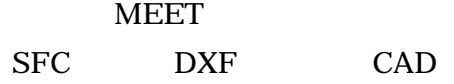

 $\overline{\phantom{a}}$ 

j.

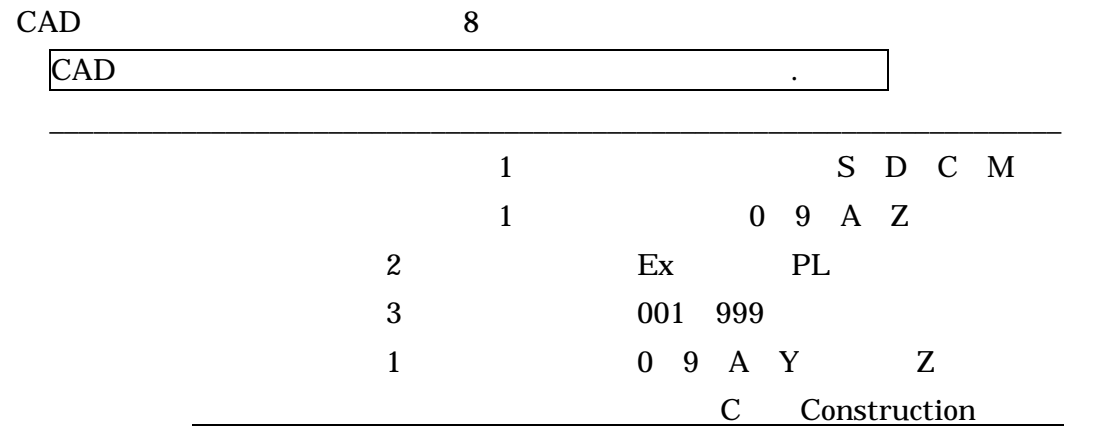

 $\boldsymbol{0}$ 

 $\mathbf{Z}$ 

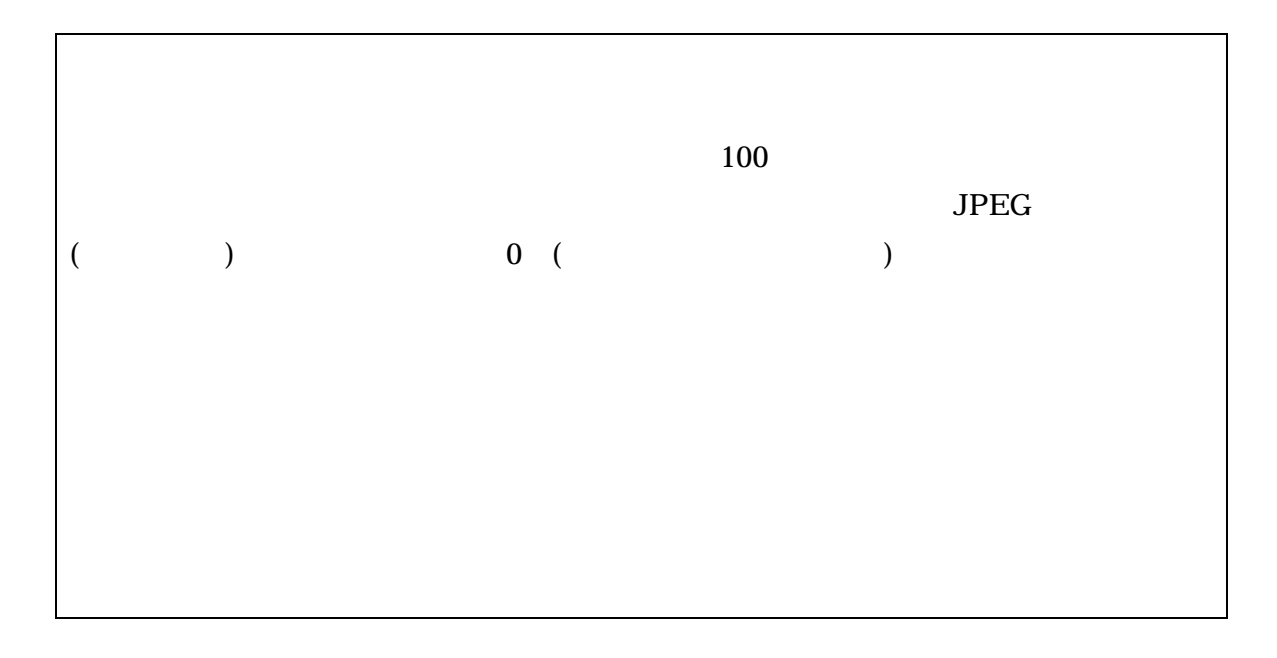

## 1000

100

Exif Exif **PHOTO** 

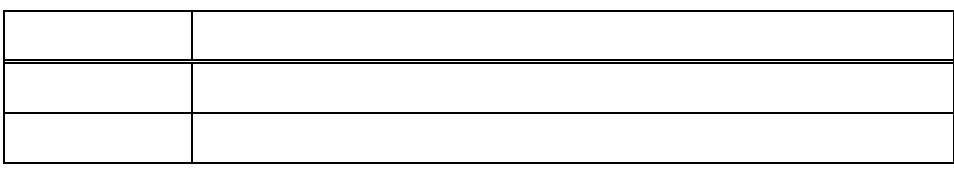

 $3-7$ 

 $(\quad)$ 

 $3.4(5)$ 

 $\begin{picture}(120,15) \put(0,0){\line(1,0){150}} \put(15,0){\line(1,0){150}} \put(15,0){\line(1,0){150}} \put(15,0){\line(1,0){150}} \put(15,0){\line(1,0){150}} \put(15,0){\line(1,0){150}} \put(15,0){\line(1,0){150}} \put(15,0){\line(1,0){150}} \put(15,0){\line(1,0){150}} \put(15,0){\line(1,0){150}} \put(15,0){\line(1,0){150}}$ 

 $\begin{array}{ccc} \text{()} & \text{()} & \text{()} \end{array}$ 

XML

 $(\ )$ 

 $(\quad)$ 

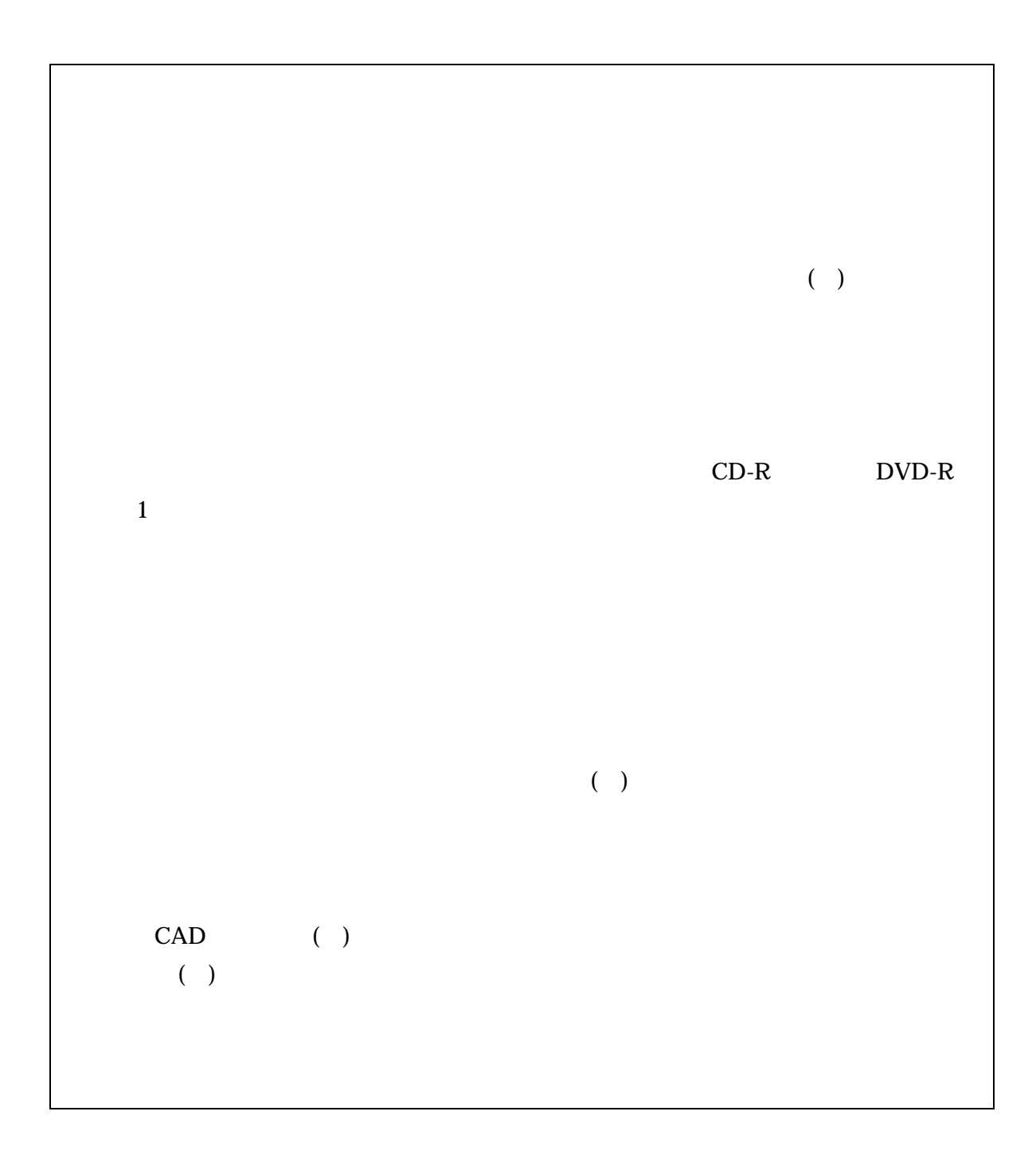

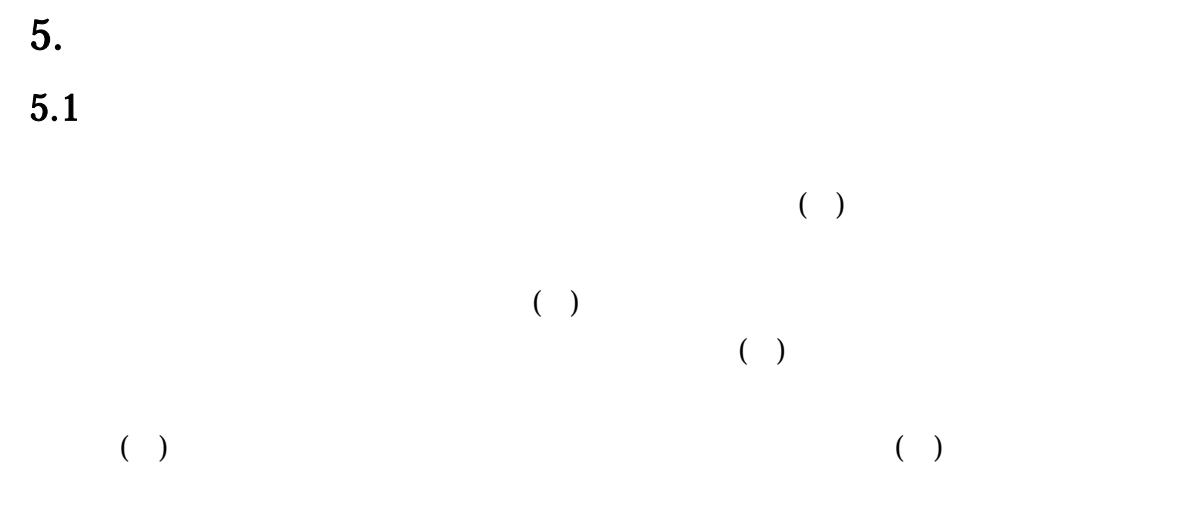

http://web.pref.hyogo.jp/wd04/wd04\_000000011.html

# - 29 -

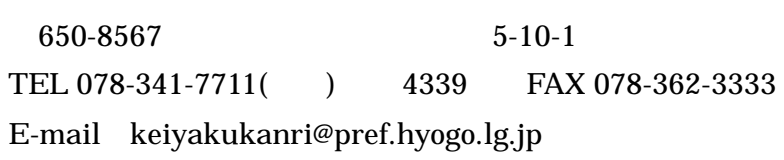